4Easysoft Blu-ray To WMV Ripper Crack Torrent 2022

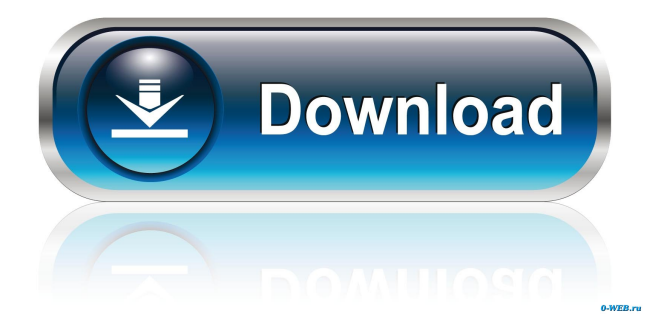

## **4Easysoft Blu-ray To WMV Ripper Crack+**

■ What's New ·Add Audio. Now you can add audio track or subtitle to the output video. ·Compatibility. Now convert Blu-ray to WMV which includes M2TS, DTS, TS, AVI, MPG, MPG2, MPEG2, VOB, RM, RMVB, TS, MTS, MKV, and more! \* If you want to convert the same file to many formats, this Blu-ray to WMV Ripper is a great choice. \* The output WMV video will be the best quality because you are able to rip Blu-ray to WMV which is the most common format. \* You can convert Bly-ray to MP3, WMA audio format. \* Drag and drop to your hard disk, and then convert Blu-ray to WMV. \* The preset setting can be customized easily. \* The batch file function is available. \* More than 12 million users use 4Easysoft Blu-ray to WMV Ripper. You can download it for free now. 4Easysoft Blu-ray to WMV Ripper 2.5.0 Size: 41.39 MB Users' review Users' review 3.33/5 4Easysoft Blu-ray to WMV Ripper is a Blu Ray disks to WMV converter, which can help you to rip Bluray DVD and general DVD to WMV format. It sports a clean and intuitive graphical interface with many nice tools. The application doesn't take long to install and it doesn't come with a complicated setup that you would need to complete before you can actually use it. It sports a clean and intuitive graphical interface with many nice tools. 4Easysoft Blu-ray to WMV Ripper is a Blu Ray disks to WMV converter, which can help you to rip Bluray DVD and general DVD to WMV format. It sports a clean and intuitive graphical interface with many nice tools. The output WMV video will be the best quality because you are able to rip Blu-ray to WMV which is the most common format. You can convert Bly-ray to MP3, WMA audio format. The preset setting can be customized easily. The batch file function is available. More than 12 million users use 4Easysoft Blu-ray to WMV Ripper. You can download it for free now.

## **4Easysoft Blu-ray To WMV Ripper Free Download For Windows**

1. One-Click to convert videos to WMV; 2. Supports to convert and burn AVCHD to WMV, convert DVD to WMV or convert movies or videos to mp4,avi,3gp,wmv,flv,mov, etc for portable players; 3. Support many popular video formats; 4. Supports to encode and decode; 5. Support to convert with subtitle and adjust the bitrate of the video in the same time; 6. Supports to merge video from different sources (DVD, AVCHD, HDV); 7. Supports to convert between almost all the audio and video file formats; 8. Support to convert videos with picture effect, crop the size of videos and adjust the brightness of videos; 9. Supports to crop videos, change aspect ratio and rotate video; 10. Supports to add photo to video and delete the photo; 11. Supports to crop and rotate the video; 12. Supports to split the large size of video files into smaller files; 13. Supports to crop and rotate the video; 14. Supports to change the brightness, contrast, gamma and volume of videos; 15. Supports to adjust the color of the video; 16. Supports to trim the videos; 17. Supports to adjust the volume of video; 18. Supports to adjust the volume of audio; 19. Supports to add date and time to videos; 20. Supports to add watermark to videos; 21. Supports to change the ID3 tag of the video; 22. Supports to get the bit rate of videos; 23. Supports to get the video format of videos; 24. Supports to get the duration of the video; 25. Supports to get the video size of videos; 26. Supports to get the video title of videos; 27. Supports to get the video size of videos; 28. Supports to get the album art of videos; 29. Supports to get the video size of videos; 30. Supports to get the video album of videos; 31. Supports to get the audio bit rate of the audio; 32. Supports to get the video bit rate of the audio; 33. Supports to get the video bit rate of the audio; 34. Supports to add the watermark to videos; 35. Supports to add text to videos; 36. Supports to get the video size of videos; 37. Supports to get 81e310abbf

# **4Easysoft Blu-ray To WMV Ripper Crack + Full Product Key**

Fully convert Blu-ray to WMV video including any DVD video in a few mouse clicks. With 4Easysoft Blu-ray to WMV Converter, you can convert Blu-ray to WMV within a few minutes. It's your perfect tool to rip and convert any Blu-ray to WMV, which includes any DVD discs. Supported Blu-ray Discs: - BD-RE - BD-R - BD-R DL - BD-R Dual Layer - BD-XL - BD-R 4K - BD-R 6K - BD-RE 6K Supported Audio Formats: - AAC (AAC-LC) - AC-3 (Dolby Digital) - MP2 (MPEG 2 Audio Layer-I) - MP3 (MPEG 3 Audio Layer-I) - OGG (Ogg Theora) Supported Video Formats: - MPEG-2 (MPEG 2 Video Layer-III) - H.264/MPEG-4 AVC (AVC) - H.264/MPEG-4 AVC (AVC) Lite - Windows Media Video (WMV) - WMV HD 720P - WMV HD 1080P - WMV HD 720P - WMV HD 1080P - HD 720P - HD 1080P - 3GP (MPEG-4 Visual, 3GPP) - 3GP (MPEG-4 Visual, 3GPP) - M4V (MPEG-4 Visual, iTunes) - 3GP (MPEG-4 Visual, QuickTime) - 3GP (MPEG-4 Visual, RealPlayer) - 3GP (MPEG-4 Visual, VLC Media Player) - MKV (Matroska, version 1) - MKV (Matroska, version 2) - MKV (Matroska, version 3) - MP4 (MPEG-4 Part 14) - TS (MPEG Transport Stream) - M2TS (Matroska, version 1) - M2TS (Matroska, version 2) - M2TS (Matroska, version 3) - M2TS (MPEG Transport Stream) - RM (Real Media) - RMVB (Real Media for Windows Media Video V8.0) - RCE (

#### **What's New in the 4Easysoft Blu-ray To WMV Ripper?**

4Easysoft Blu-ray to WMV Ripper is a powerful Blu-ray disks to WMV converter, which can help you to rip Blu-ray DVD and general DVD to WMV format. It sports a clean and intuitive graphical interface with many nice tools. The file/folder renaming and extracting tools are the highlights of the program. With the help of these tools, you can rename a video file to add a subtitle to it. You can also extract the audio, subtitle or video from a Blu-ray disk to a video file on your hard disk. The program also supports the playback of various video formats. From the Blogosphere Everything new is quickly forgotten, but there are still a lot of people using the old technology and not able to download software for their mobile phones. So, how can you download things to your mobile phone? Below are some tips to help you. Most people have smartphones, tablets or phablets. These devices offer us a plethora of great features, and sometimes we just don't have time to use them. These days there are also people who do not have these devices, but still have smartphones, tablets and phablets. They just can't get used to the new trend, and keep using their old devices. This is where the old technology is still used. So, if you are one of these people, and you have a smartphone, tablet or phablet, then you can still get used to the new technology and download things from the Internet. Let's take a look at how you can download things to your smartphone, tablet or phablet. You can easily download a file from a website, by going to the website, rightclicking it and selecting the "Save as". Alternatively, you can do this through any other browser. But a mobile phone can offer you a lot more. Some smartphones offer you a file manager. This makes it very easy for you to browse through your phone and to download a file. Now, there is no reason why you should not use this feature. You just need to search for a website, right-click on it, and select the file manager from the drop-down list. Browse the website, and you will be able to download a file. You can also download a file from a website. To do this, you first have to go to the website. Then click on the download link, and wait for the download to start. You can find this link on the right-hand side of the website. And then you can simply download the file. The best part is that you can download anything. You can download anything from the website. So, whether you want to download a song, a picture, a video or anything else, you will be able to download it. The YouTube app offers the best way to download videos. The app offers a search feature, which is very

# **System Requirements:**

The download size of this trainer is around 2.9 Gb. You will need Java SE 6 or higher to run the trainer, which can be downloaded here. Download here Slim Toon Link: Note: This trainer is compatible with Slim's: You can download Slim Toon Link here. But before downloading, please know that it is a secondary trainer. To run the primary trainer, you will need to download and run in a different directory.

Related links:

<https://deradiobingo.nl/wp-content/uploads/2022/06/faymare.pdf> <https://clubamdonnerstag.de/wp-content/uploads/2022/06/qaddari.pdf> <http://www.hotdeals4heroes.com/wp-content/uploads/2022/06/frewis-1.pdf> <http://chemistrygate.com/wp-content/uploads/2022/06/rafareb.pdf> <https://agronomie.info/wp-content/uploads/2022/06/benjaid.pdf> <https://skillshare.blog/wp-content/uploads/2022/06/noelian.pdf> <http://hajjumrahconsultant.com/wp-content/uploads/2022/06/failynd.pdf> <https://lindamarionparker.com/wp-content/uploads/2022/06/skiwart.pdf> <https://humboldtgreenjobs.com/wp-content/uploads/2022/06/wandrag.pdf> [https://viceeventz.com/wp-content/uploads/2022/06/DesignSpark\\_PCB.pdf](https://viceeventz.com/wp-content/uploads/2022/06/DesignSpark_PCB.pdf)